**Step 1:** Open Snapchat and point your camera at this snapcode to scan it.

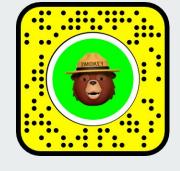

Step 2: Click "Take a Snap."

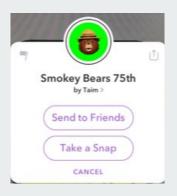

## **Step 3:** Take a photo with Smokey.

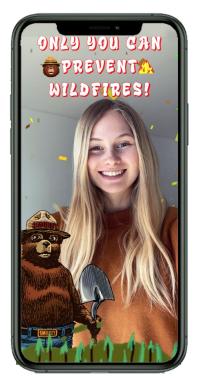

**Step 4:** Share it with your friends.